(if you can't read this, move closer!)

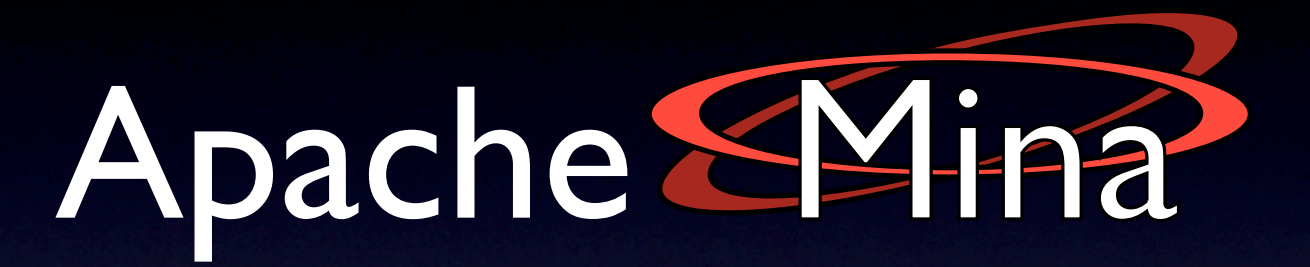

#### The high-performance protocol construction toolkit.

#### Peter Royal [<proyal@apache.org>](mailto:proyal@apache.org)

Originally presented at ApacheCon Europe 2007 in Amsterdam

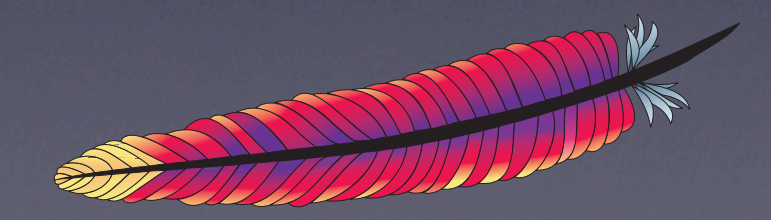

### Hi, I'm Peter

<http://fotap.org/~osi>

### MINA hacker since Fall 2005

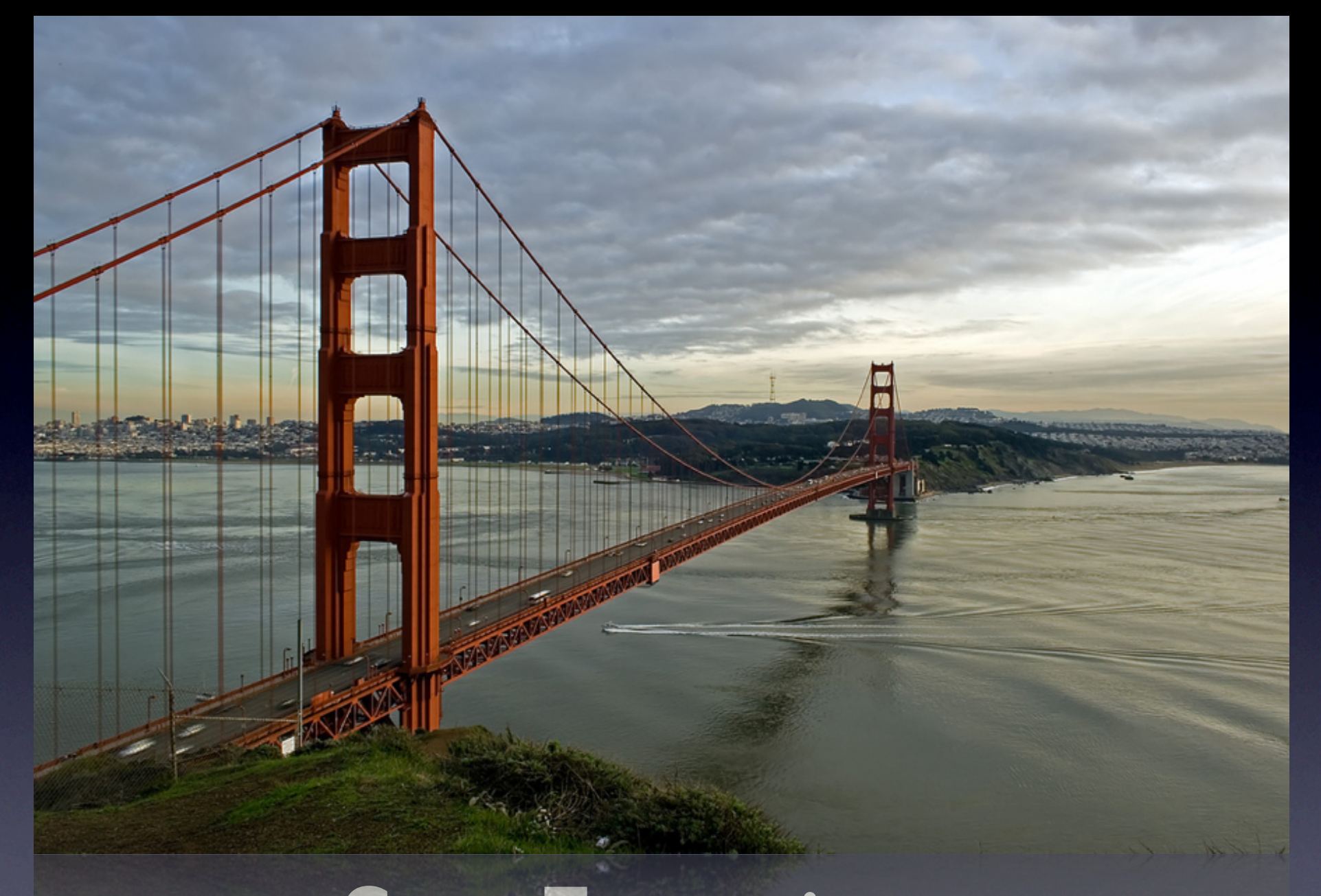

### San Francisco

#### RADAS  $\overline{E}$  T W O R K S

#### Radar Networks

<http://radarnetworks.com>

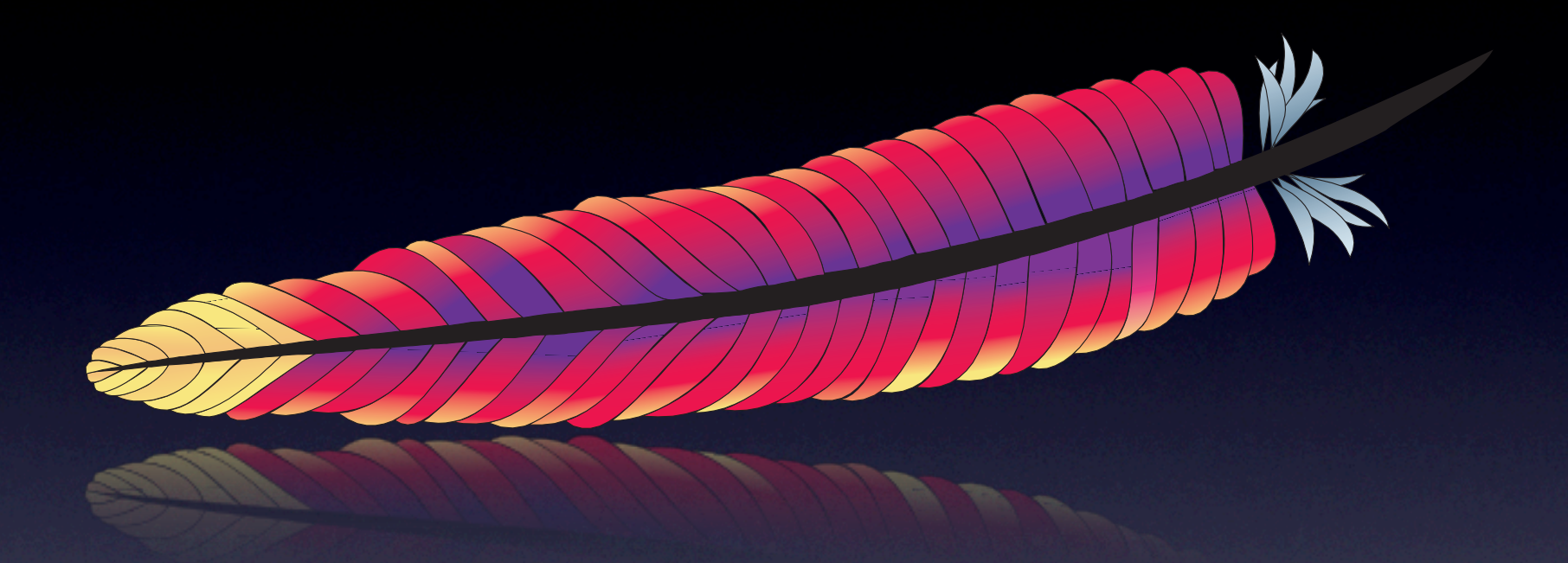

### Apache Member

<http://apache.org>

#### What is MINA?

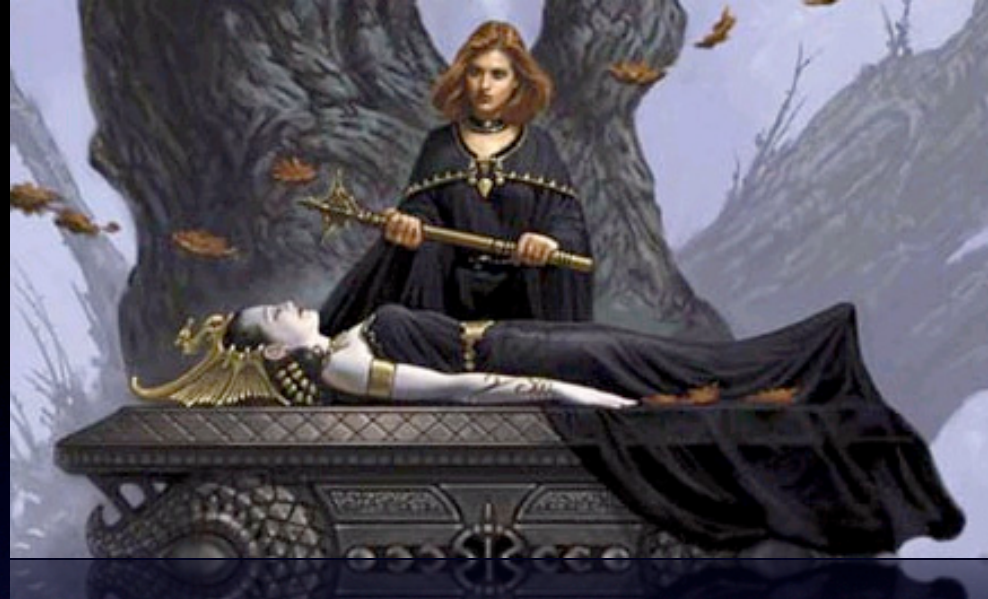

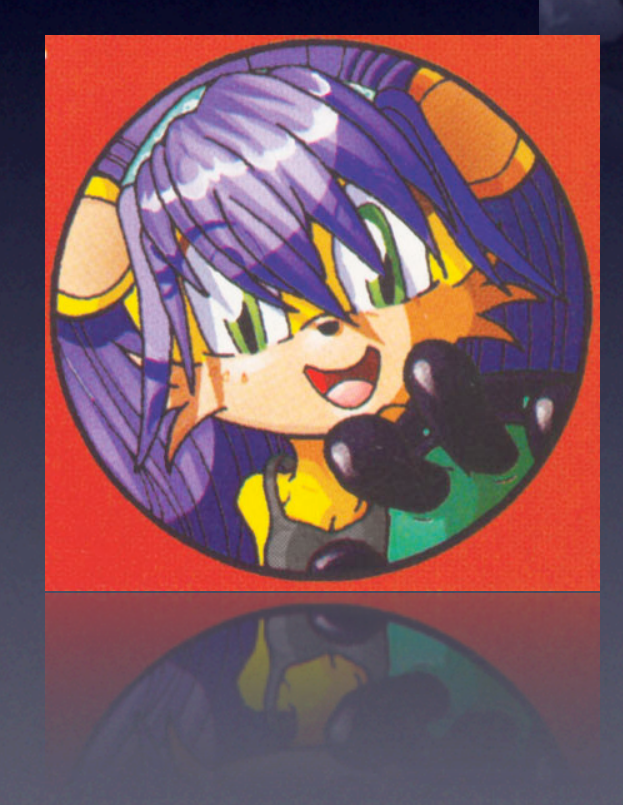

### MINA?

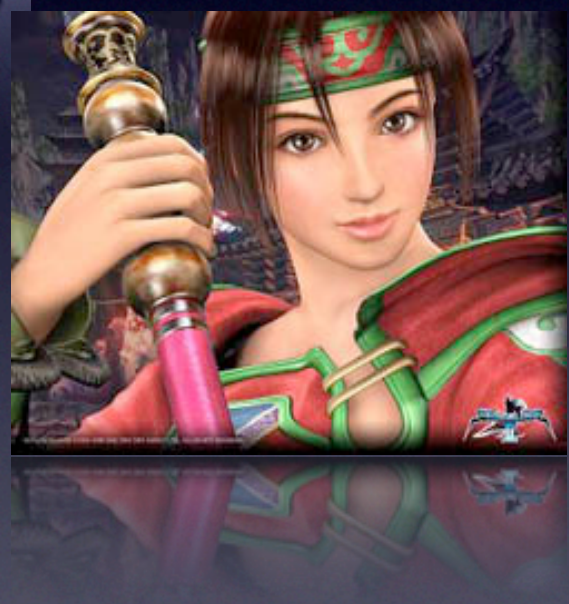

# Multipurpose Infrastructure Networked Applications <http://mina.apache.org>

### Built on Java NIO

### Non-Blocking

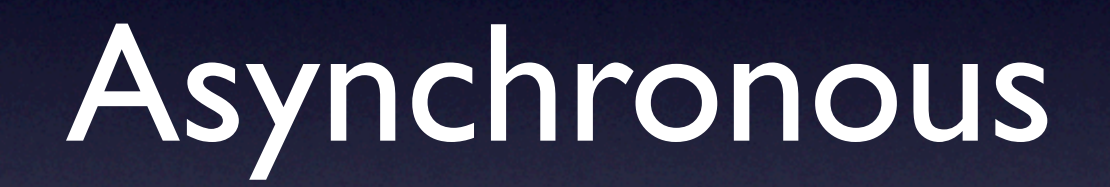

#### Event-Driven

#### Multiple Transports (framework is really agnostic)

TCP

# UDP

#### (being re-written for 2.0)

#### In-VM (great for testing)

#### RS-232

(under development)

### Smartly Designed

## Follows Inversion of Control Pattern

(plays nicely with PicoContainer, Spring, etc)

### Separation of Concerns

Application Logic **Wire** Protocol

#### Rather than this...

#### **Wire** Protocol

#### Application Logic

### Concerns are Separated

# Stable and Production-Ready

- v1.0 released Fall 2006
- v1.1 released April 2007
	- Same API as v1.0 but uses Java 5 Concurrency primitives
- v2.0 this year
	- API simplification based on lessons learned

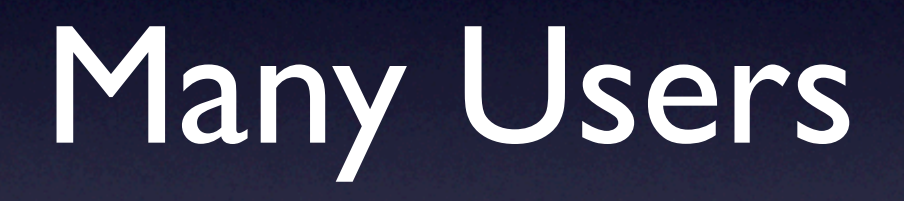

#### Apache Directory

<http://directory.apache.org>

LDAPv3, NTP, DNS, DHCP and Kerberos

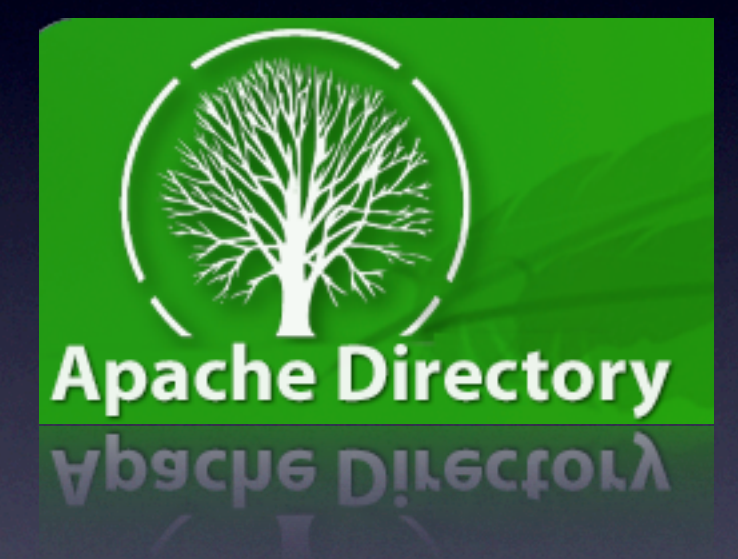

#### AsyncWeb

<http://asyncweb.safehaus.org> (joining MINA @ Apache very soon though!)

HTTP/HTTPS

### Apache (incubating) Qpid

<http://cwiki.apache.org/qpid/>

Advanced Messaging Queuing Protocol (AMQP)

(from Wall Street!)

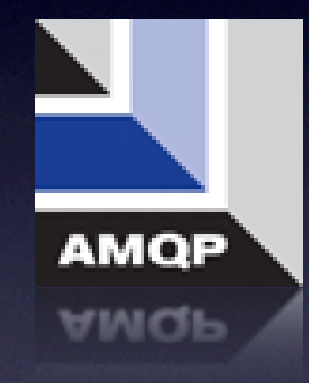

#### QuickFIX/J

[http://www.quickfixj.org/](http://www.quickfixj.org)

Financial Information eXchange (FIX)

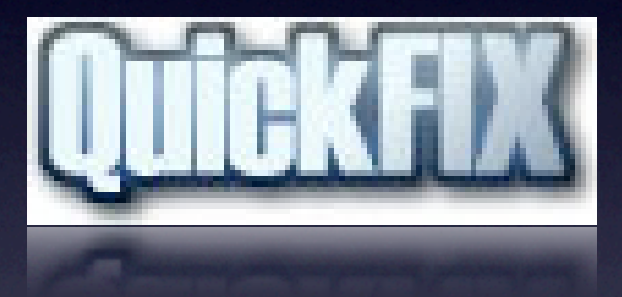

#### **Openfire**

[http://www.jivesoftware.com/](http://www.jivesoftware.com/products/openfire/) [products/openfire/](http://www.jivesoftware.com/products/openfire/)

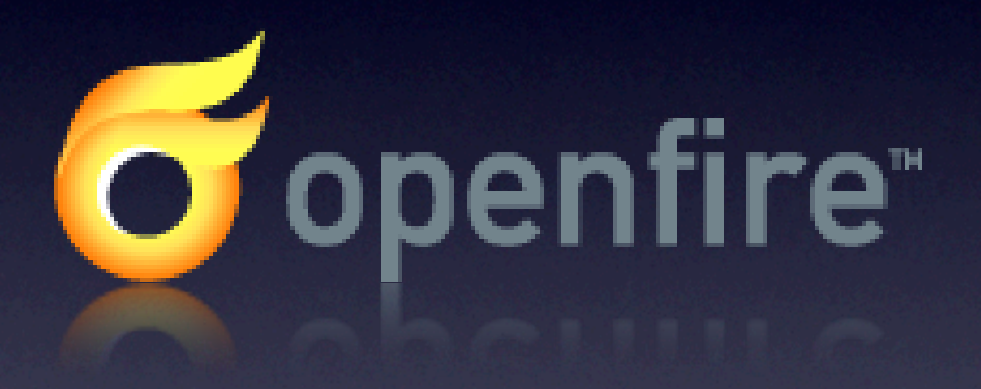

XMPP

#### red5

<http://www.osflash.org/red5>

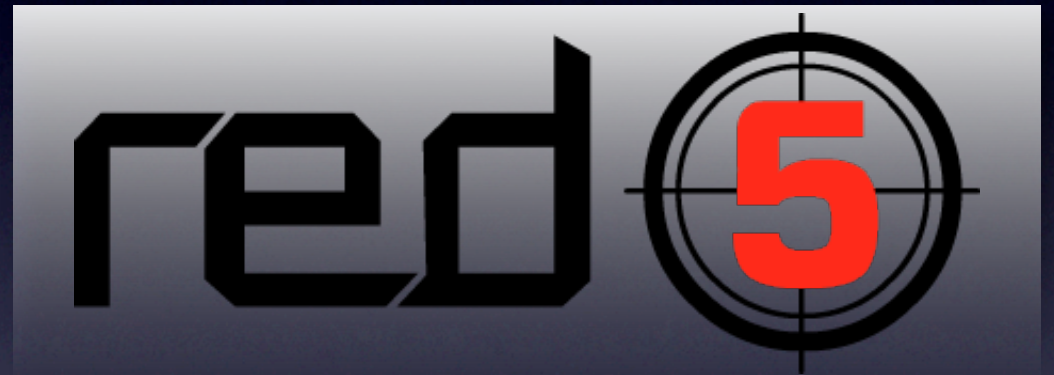

RTMP (talk to Flash player)

# ...and more!

(maybe you, next time!)

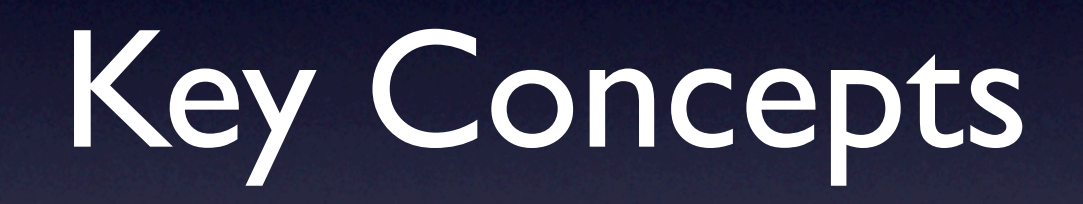

### **ByteBuffer**

- Core NIO construct
- MINA version that wraps and provides **additional convenience methods**
	- auto-expanding, string encoding
- MINA gives control...
	- allocate from the **Heap** or **Stack**
	- optional **Pooling**
		- (in v2, will be non-pooled and heap-only, as it provides the best performance)

#### Future

- Represents a function call that completes asynchronously
- Provides blocking functions to retrieve the result
- MINA allows callbacks to be invoked upon completion, so invoking thread can "fire and forget"
	- (unlike the Java 5 Future)

Writes

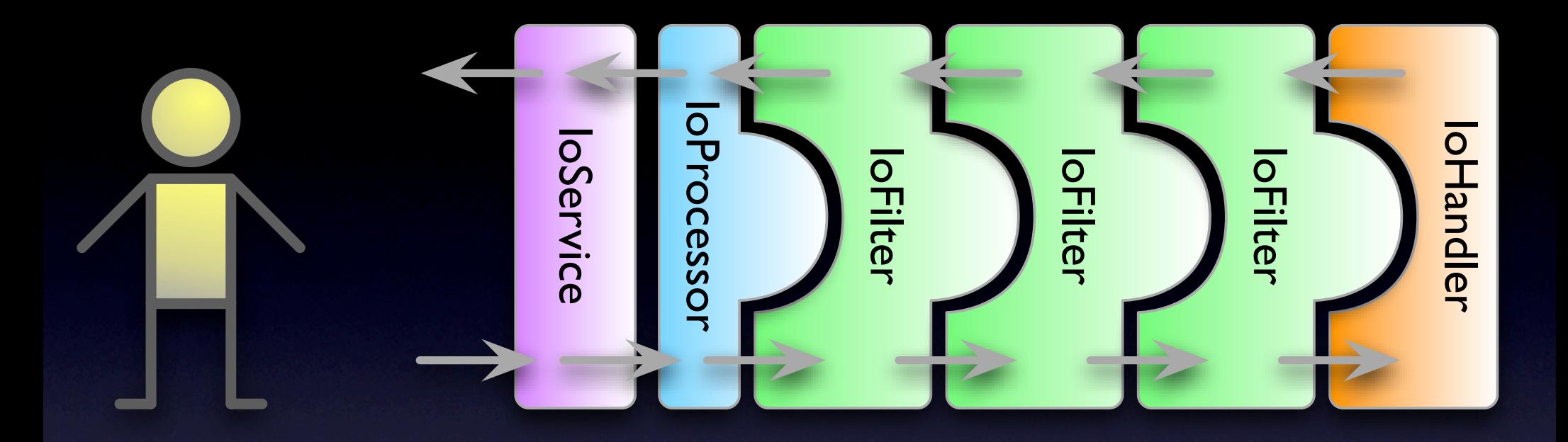

Reads

**Reads**
Writes

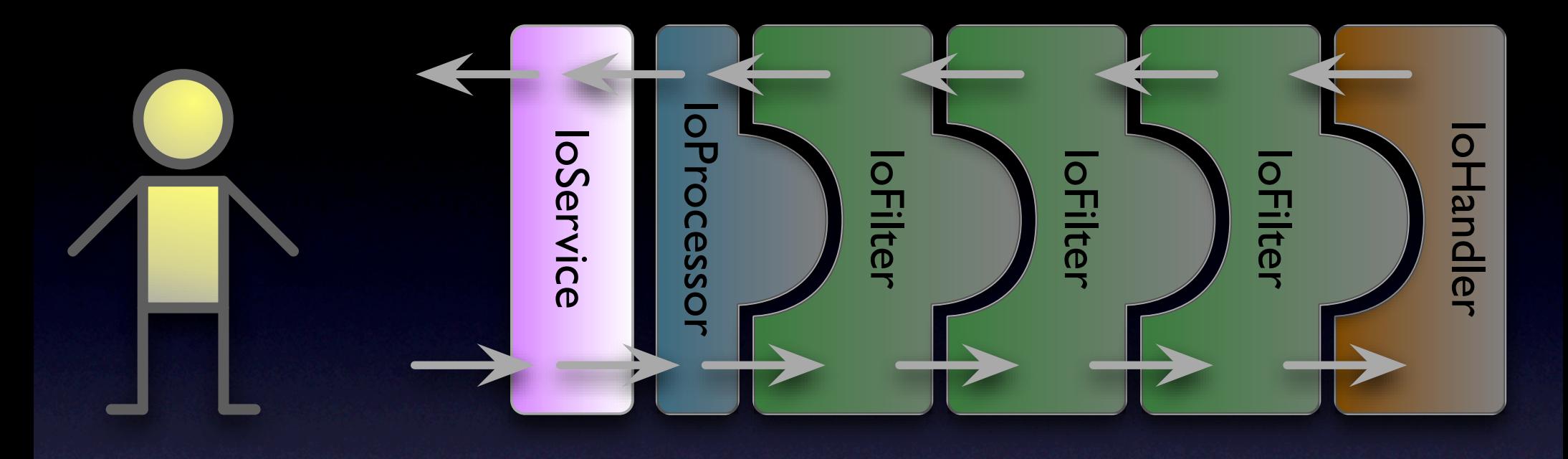

#### Two Versions

Writes

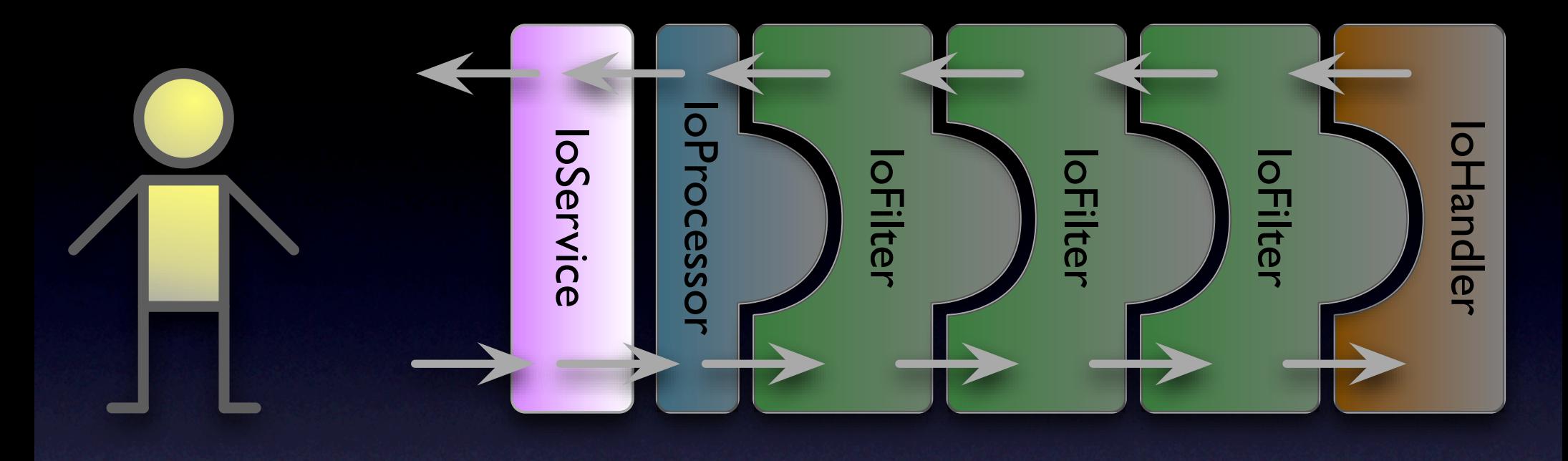

### IoAcceptor

act as Server single thread for new connections

Writes

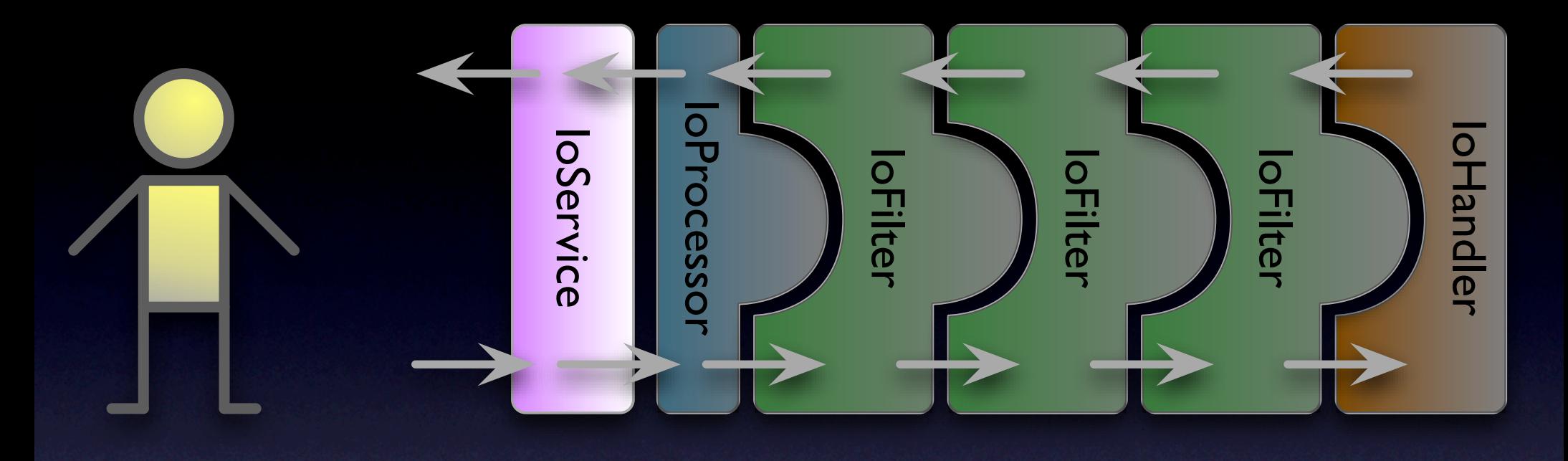

#### IoConnector

act as Client

rites

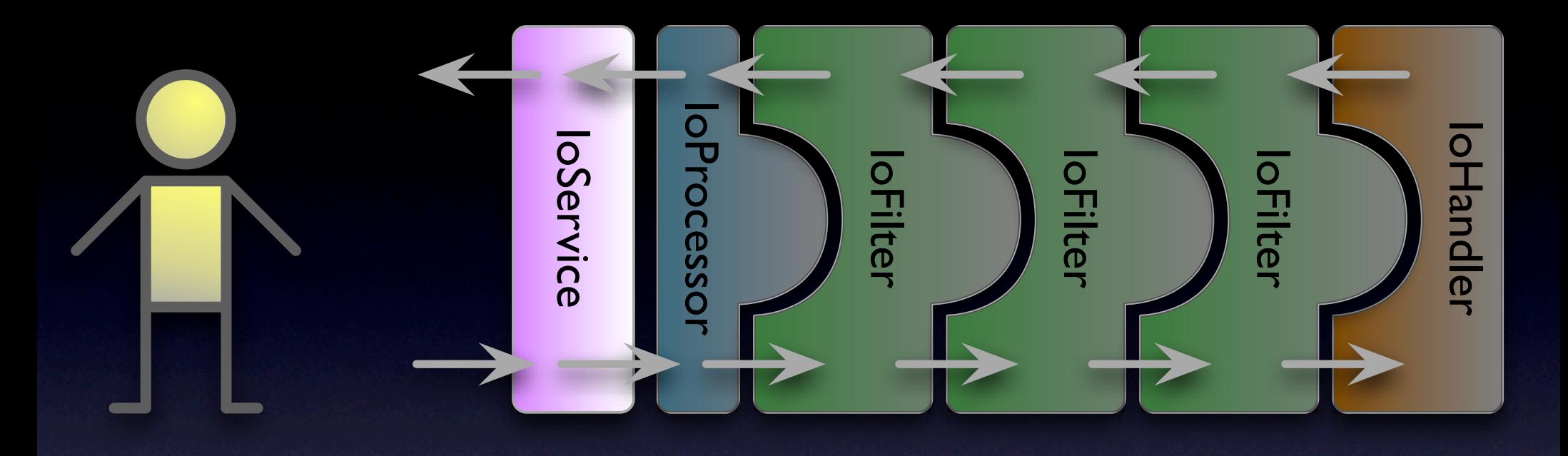

## Connection instance is an IoSession

rites

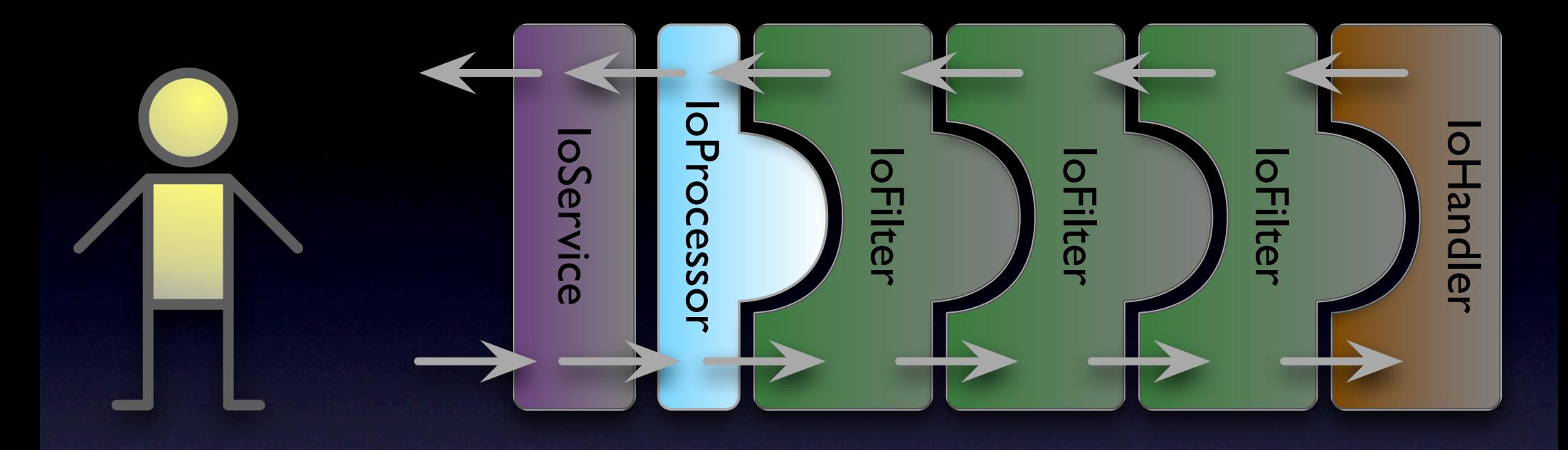

#### Handles reads and writes

rites

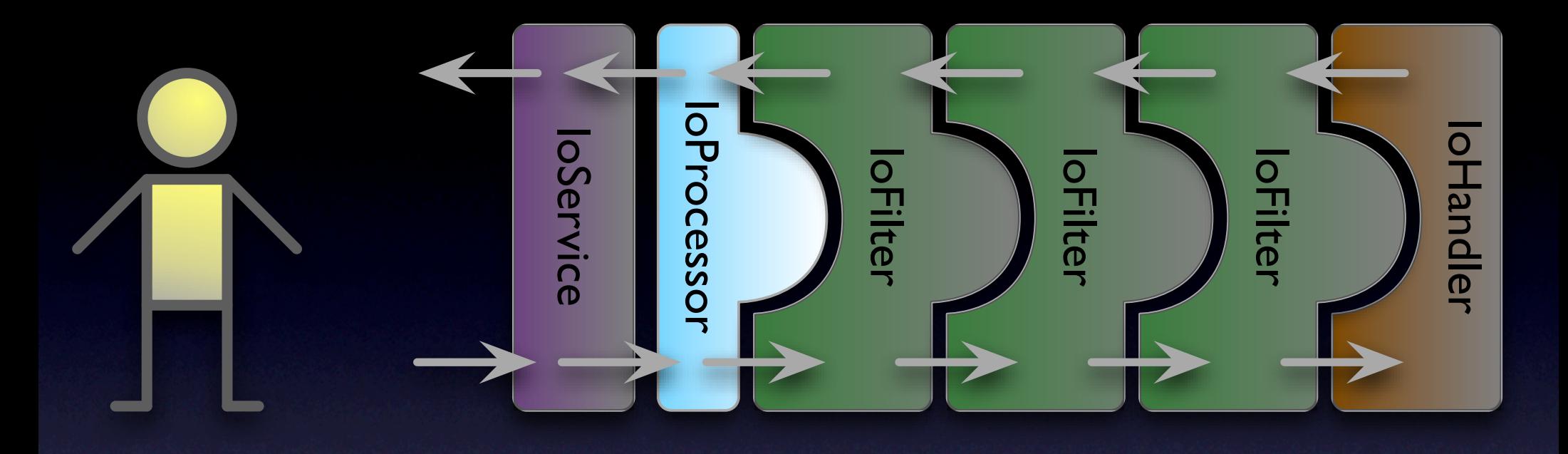

## Instance count scales with CPU/Load

rites

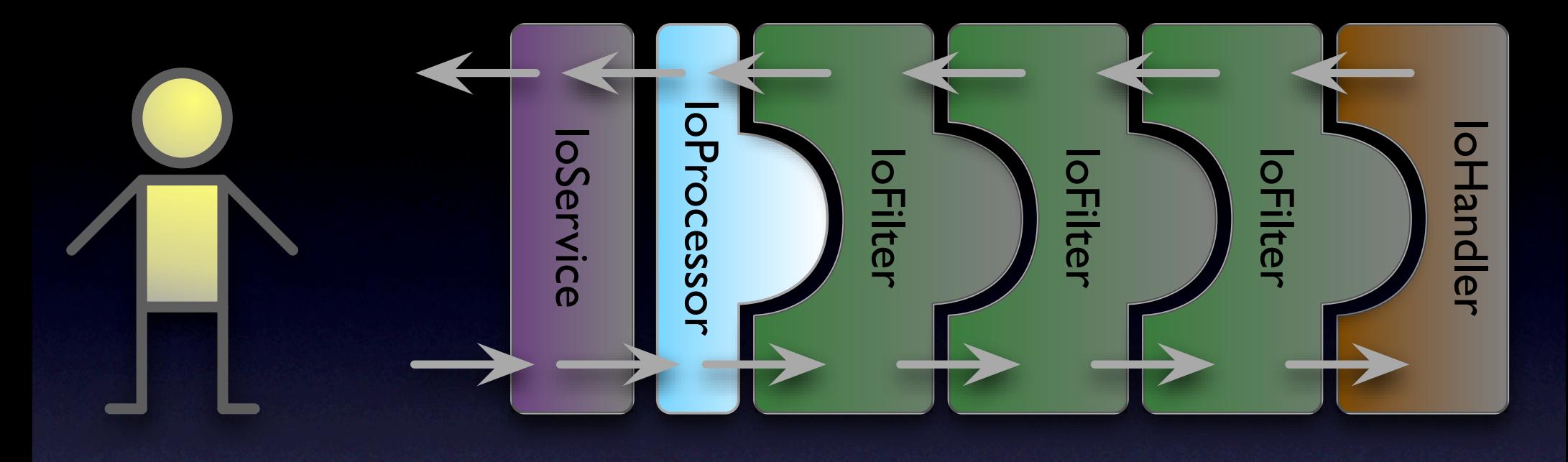

### Session fixed to an Instance

(under review for v2)

Writes

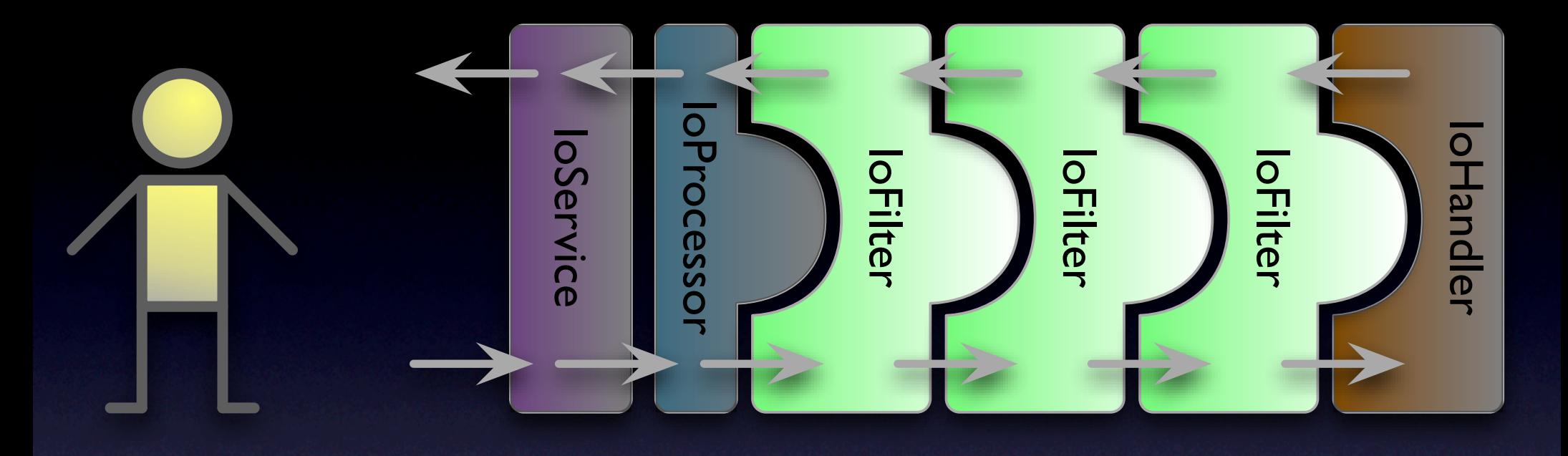

### Chain of IoFilter's

Writes

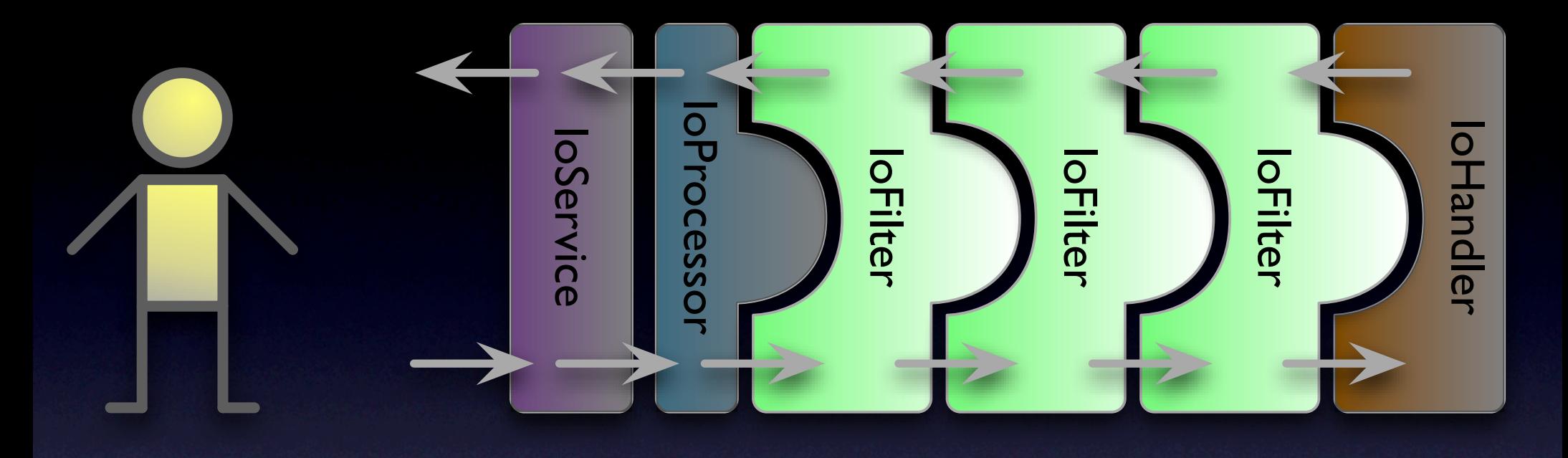

#### Per Connection

Writes

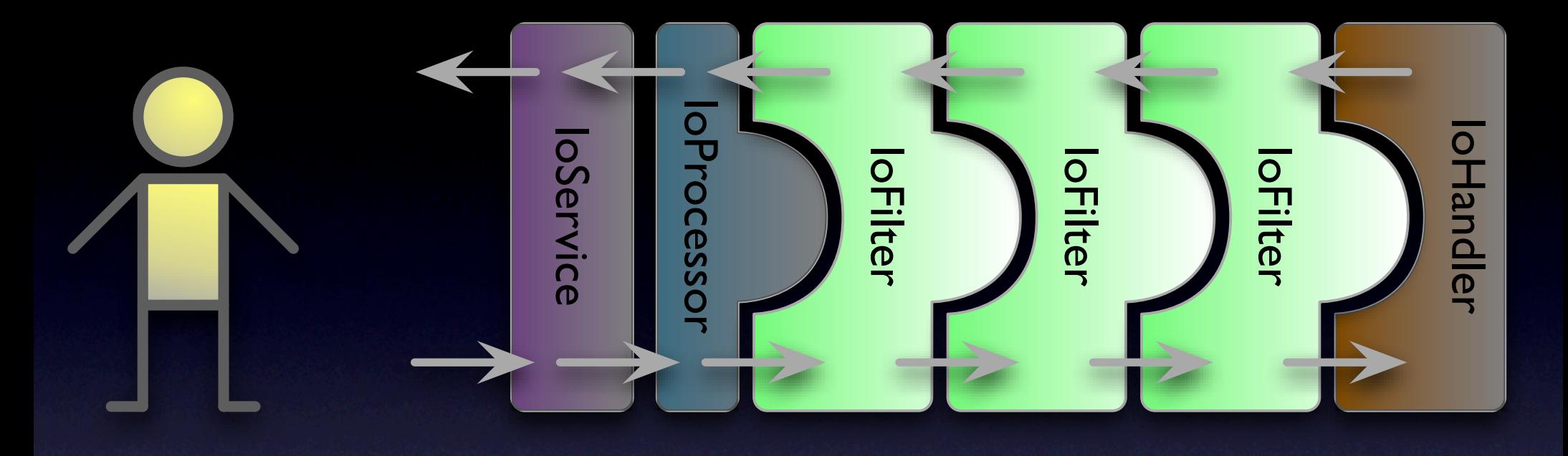

#### Reusable

Writes

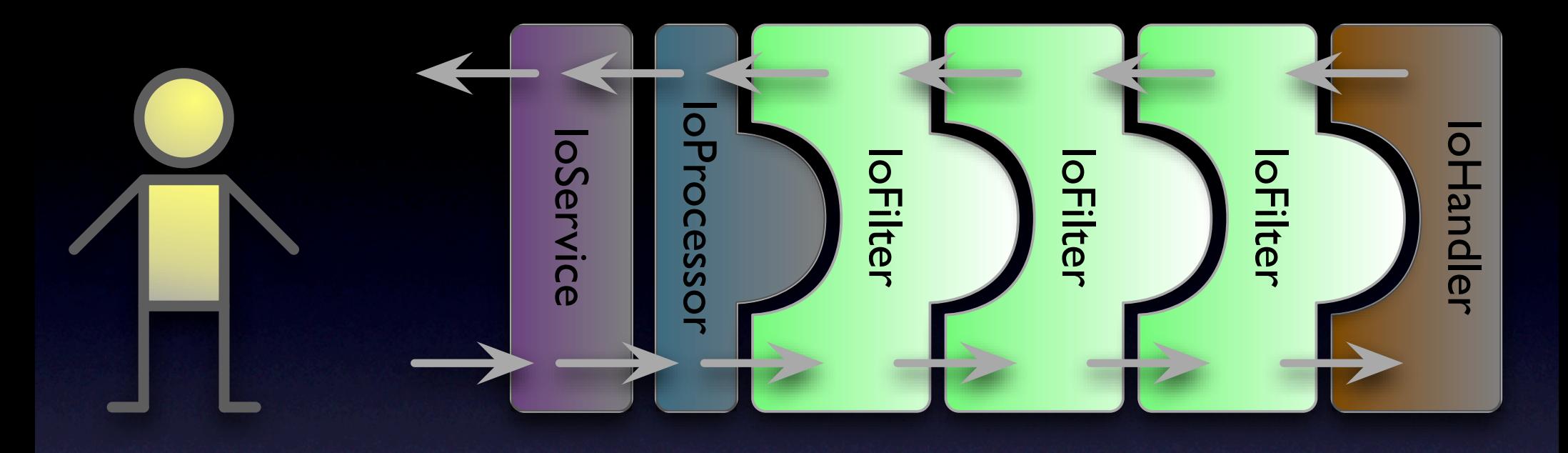

## Hot Deployable

Writes

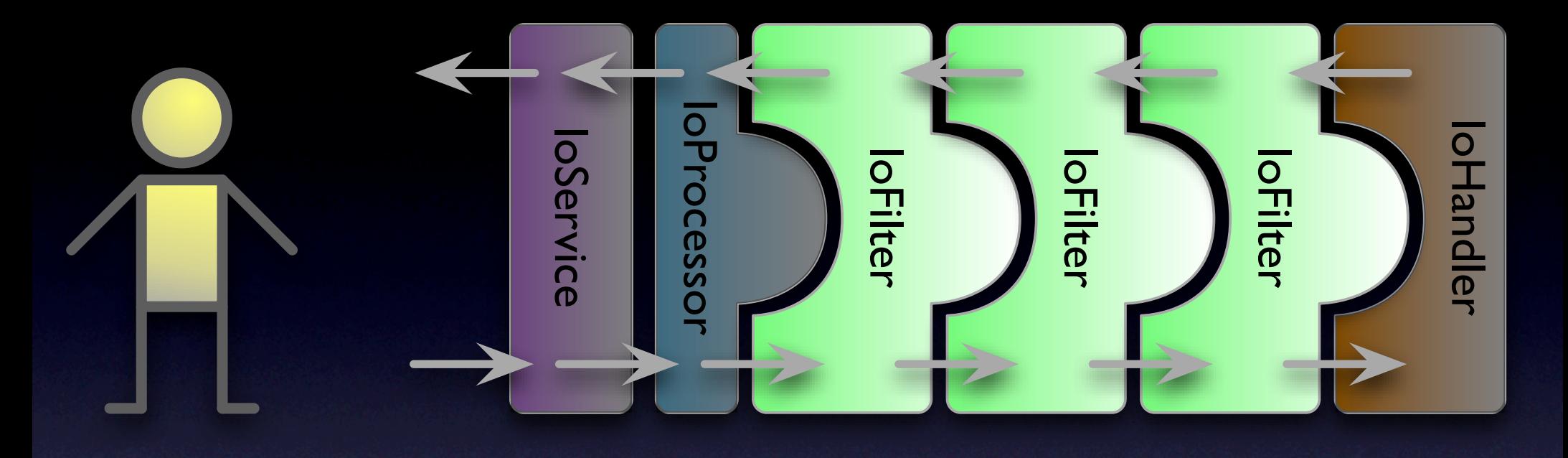

#### Filter all events

Read / Write / Idle / etc

Writes

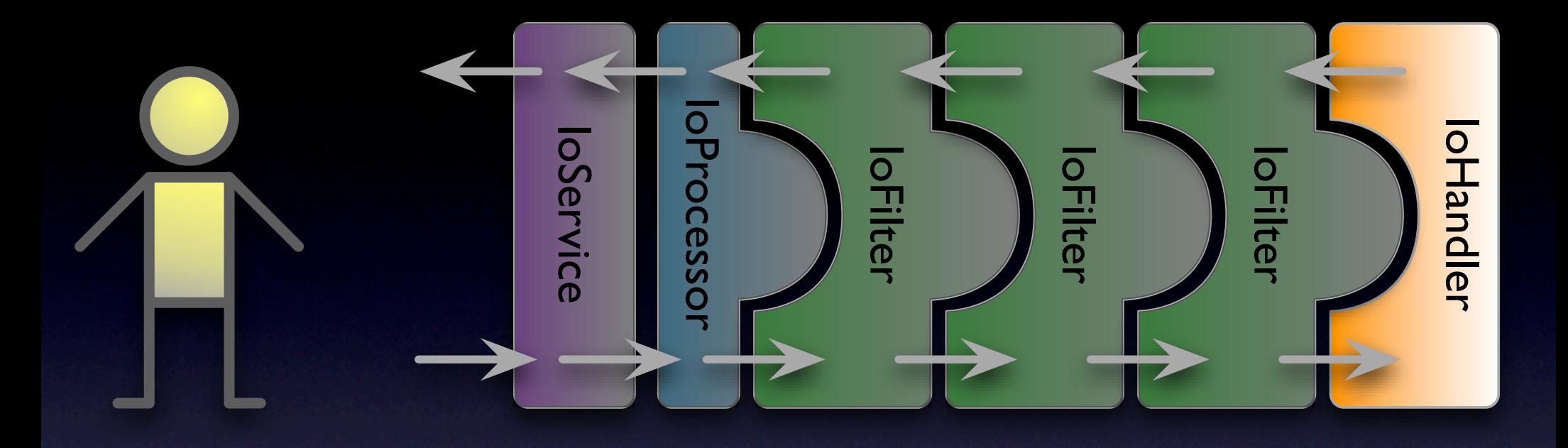

## Application Logic Lives Here

## Large Library of IoFilter's

## Protocol Conversion

- **Framework to plug in your own codecs**
- Existing codecs
	- Text-based
	- Java Serialization

### Blacklist

#### Logging (great for debugging!)

## SSL / TLS

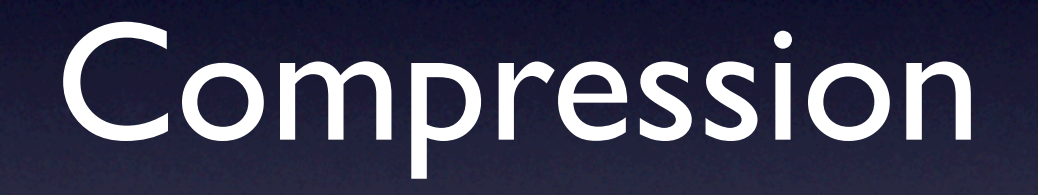

## Read Throttling

# Thread Models

(a necessary evil)

## "single threaded"

## One IoProcessor Thread

## Scalability sucks

## Add more IoProcessor Threads

(at least one per CPU core)

## Lowest latency Scales nicely

(connection latency to be addressed in v2)

#### "multi threaded"

#### use ExecutorFilter

#### IoProcessor threads only do reads & writes (the intent)

# Filters execute on a different thread.

(filter location is key!)

# Work for a session is serialized

(queued per session)

## Work is delegated to an Executor

(generally a java.util.concurrent.ThreadPoolExecutor)

## Size thread pool to "active" session count

(too much in queue == OOM! Use the Read Throttle filter)

# "recommended application pattern"

#### • use **ExecutorFilter**

• unless you need really low latency

#### • use **ProtocolCodecFilter**

- convert the wire protocol into a Java representation
- put application logic into an **IoHandler**
- store state in the **IoSession**
- minimum of **Java 5**
	- $\overline{\bullet}$  java.util.concurrent rocks!

#### Demo Time!

## Everybody loves a Haiku
```
public class HaikuValidator {
   private static final int[] SYLLABLE_COUNTS = \{5, 7, 5\};
   public void validate( Haiku haiku ) throws InvalidHaikuException {
       String[] phrases = haiku.getPhrases();
       for ( int i = 0; i < phrases.length; i++ ) {
          String phrase = phrases[i];int count = PhraseUtilities.countSyllablesInPhrase( phrase );
          if ( count != SYLLABLE COUNTS[i] ) {
              throw new InvalidHaikuException( i + 1, phrase, count, SYLLABLE COUNTS[i] );
          ł
       Y
   ł
ł
  This is our Haiku validator
```
## Simple Protocol

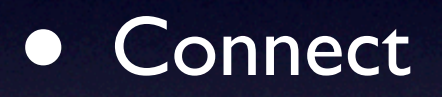

- Send 3 lines of text
- Receive **HAIKU!** or **NOT A HAIKU:**
	- (plus a little reason why not)

## ProtocolCodecFilter + **TextLineCodecFactory**

Bytes to Java String's. For free!

public class ToHaikuIoFilter extends IoFilterAdapter {

ł

```
@SuppressWarnings( { "unchecked" } )
@Override
public void messageReceived( NextFilter nextFilter, IoSession session, Object message )
    throws Exception
ł
    List<String> phrases = (List<String>) session.getAttribute( "phrases" );
    if ( null == 0 phrases ) {
        phrases = new ArrayList \leq String>():session.setAttribute( "phrases", phrases );
    ł
    phrases.add( (String) message );
    if ( phrases.size() == 3 ) {
        session.removeAttribute( "phrases" );
        super.messageReceived( nextFilter,
                                session,
                                new Haiku( phrases.toArray( new String[3] ) ) ) ;
<sup>1</sup>
```
## ToHaikuIoFilter

Three String's to a Haiku

```
public void testThreeStringsMakesAHaiku() throws Exception {
    Mock list = mock( List.class);
    list.expects(once()).method("add").with(eq("two")).will(returnValue(true));
    list.expects(once()).method("add").with(eq("three")).will(returnValue(true));
    list.expects(once()).method("toArray").with(isA(String[].class))
        .will( returnValue( new String[]{ "one", "two", "three" ) );
    list.expects(exactly(2)).method("size")
        .will( onConsecutiveCalls( returnValue( 2 ), returnValue( 3 ) ) );
    Mock session = mock( IoSession.class );session.expects(exactly(3)).method("getAttribute").with(eq("phrases"))
        .will(onConsecutiveCalls(returnValue(null), returnValue(list.proxy()),
                                    returnValue( list.proxy() ), returnValue( list.proxy() ) ) ) ;
    session.expects(exactly(1)).method("setAttribute")
        .with(eq("phrases"), eq(Collections.emptyList()));
    session.expects(exactly(1)).method("removeAttribute").with(eq("phrases"));
    IoSession sessionProxy = (IoSession) session.proxy();
    Mock nextFilter = mock( IoFilter.NextFilter.class );
    nextFilter.expects( once() ).method( "messageReceived" )
        .with(eq(sessionProxy), eq(new Haiku("one", "two", "three") ) );
    IoFilter.NextFilter nextFilterProxy = (IoFilter.NextFilter) nextFilter.proxy();
    filter.messageReceived( nextFilterProxy, sessionProxy, "one" );
    filter.messageReceived( nextFilterProxy, sessionProxy, "two" );
    filter.messageReceived( nextFilterProxy, sessionProxy, "three" );
}
   Entre Litter mes and the lexis of Captain Captain Captain Captain Captain Captain Captain Captain Captain Captain Captain Captain Captain Captain Captain Captain Captain Captain Captain Captain Captain Captain Captain Capt
                                  (mock objects rock!)
```

```
public class HaikuValidatorIoHandler extends IoHandlerAdapter {
   private final HaikuValidator validator = new HaikuValidator();
   @Override
   public void messageReceived( IoSession session, Object message ) throws Exception {
       Haiku haiku = (Haiku) message;
       try fvalidator.validate( haiku );
          session.write( "HAIKU!" );
       } catch( InvalidHaikuException e ) {
          session.write( "NOT A HAIKU: " + e.getMessage() );
}
<sup>}</sup>
   loHandler is very simple
                      Validate Haiku, send result
```

```
public void testValidHaiku() throws Exception {
   Mock session = mock( IoSession.class );session.expects(once()).method("write").with(eq("HAIKU!"));
   IoSession sessionProxy = (IoSession) session.proxy();
   handler.messageReceived( sessionProxy, new Haiku( "Oh, I drank too much.",
                                                   "Why, oh why did I sign up",
                                                   "For an eight thirty?" ) );
ł
public void testInvalidHaiku() throws Exception {
   Mock session = mock( IoSession.class );session.expects( once() ).method( "write" )
     .with(eq( "NOT A HAIKU: phrase 1, 'foo' had 1 syllables, not 5" ) );
   IoSession sessionProxy = (IoSession) session.proxy();
   handler.messageReceived( sessionProxy, new Haiku( "foo", "a haiku", "poo" ) );
J
ŀ
   handler.messageReceived(sessionProxy, new Haiku("foo", "a haiku", "poo") );
          Also very testable
```

```
public class HaikuValidationServer {
   public static void main( String... args ) throws Exception {
        ExecutorService executor = Executors.newCachedThreadPool();
        SocketAcceptor acceptor =
          new SocketAcceptor( Runtime.getRuntime().availableProcessors(), executor );
```
 $SocketAcceptorConfig$  config = new  $SocketAcceptorConfig()$ ;

}

```
config.getFilterChain().addLast( "executor", new ExecutorFilter( executor ) );
config.getFilterChain().addLast( "to-string",
 new ProtocolCodecFilter( new TextLineCodecFactory( Charset.forName( "US-ASCII" ) ) ) ) ;
config.getFilterChain().addLast( "to-haiki", new ToHaikuIoFilter() );
```
acceptor.bind(new InetSocketAddress(42458), new HaikuValidatorIoHandler(), config);

acceptor.bind( new InetSocketAddress( 42458 ), new HaikuValidatorIoHandler(), contig );

## Very easy to hook it all up

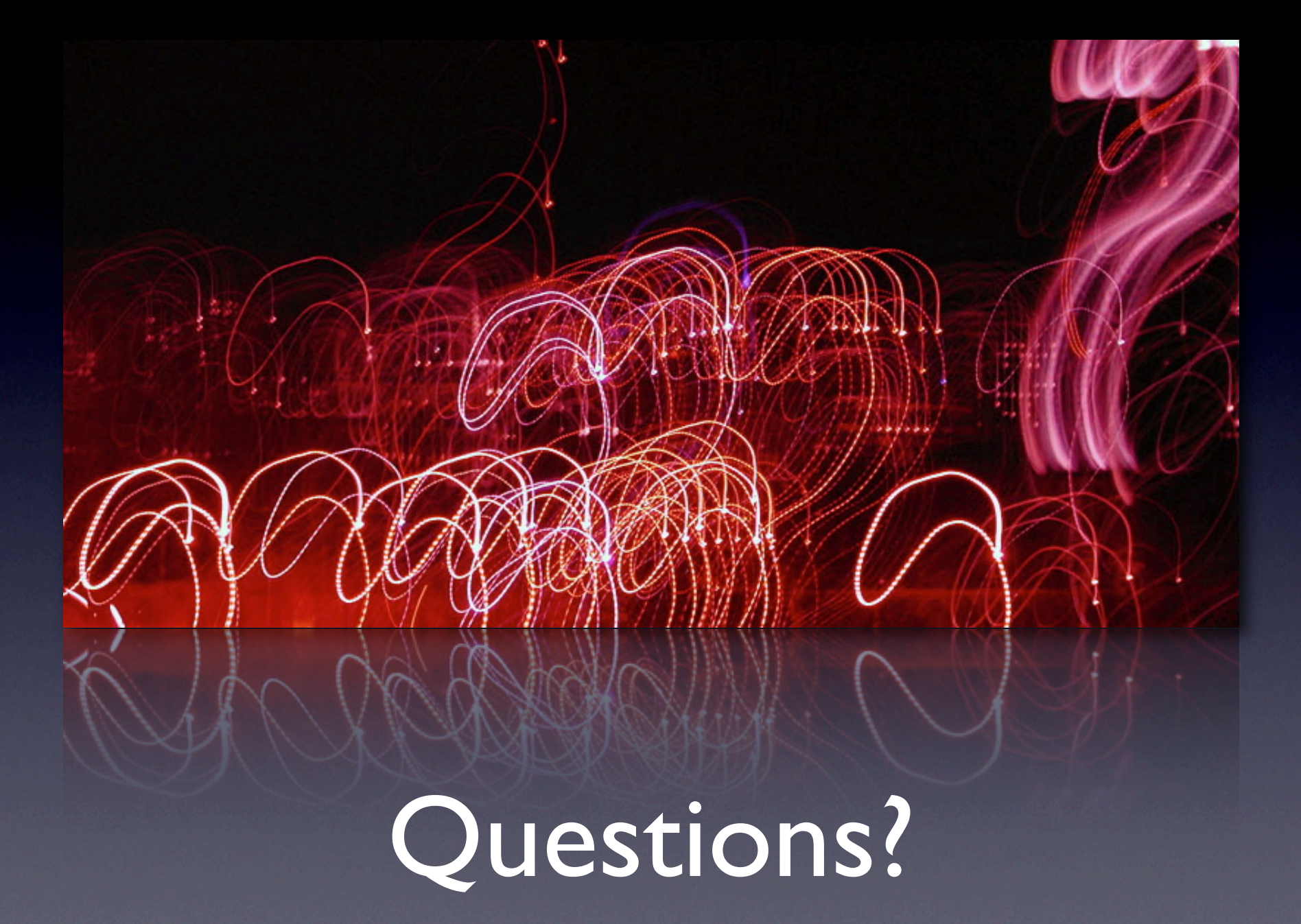

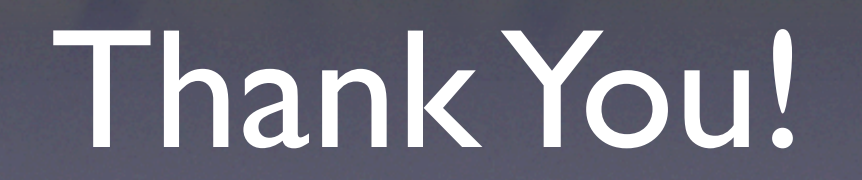